#### **DAFTAR PUSTAKA**

- Abdullah, S. (2013). *Penerapan Algoritma Decision Tree C4.5 Untuk Diagnosa Penyakit Stroke Dengan Klasifikasi Data Mining Pada Rumah Sakit Santa Maria Pemalang. Semarang.*
- Arifin, O., & Sasongko, T. B. (2018). Analisa perbandingan tingkat performansi metode support vector machine dan naïve bayes classifier. *Seminar Nasional Teknologi Informasi Dan Multimedia 2018*, *6*(1), 67–72.
- Ekata, Tyagi, P. K., Gupta, N. K., & Gupta, S. (2016). Diagnosis of Pulmonary Tuberculosis using Fuzzy Inference System. IEEE Second International Innovative Applications of Computational Intelligence on Power, Energy and Controls with their Impact on Humanity. *CIPECH*, 3–7. 10.1109/CIPECH.2016.7918726
- Fitri Nuraeni, Rahadi Deli Saputra, and N. S. U. (2013). Algoritma C4.5 Untuk Klasifikasi Pola Pembayaran Kredit Motor Pada Perusahaan Pembiayaan (Leasing). *Seminar Nasional Informatika*.
- Furqan, M., Kurniawan, R., & HP, K. (2020). Evaluasi Performa Support Vector Machine Classifier Terhadap Penyakit Mental. *Jurnal Sistem Informasi Bisnis (JSINBIS)*, *10*(2), 203–210. https://doi.org/10.21456/vol10iss2pp203-210
- Ibrahim, I. (2017). Faktor Yang Mempengaruhi Kejadian TB Paru di Wilayah Kota Tidore. *Global Health Science*, *Volume 2*(Issue 1, ISSN 2503-5088), 34–40.
- Jaya, U. B., Studi, P., Informatika, T., Komputer, F. I., & Jaya, U. B. (2019). *Perbandingan Algoritma Naïve Bayes Dan Support Vector Machine ( Svm )*. *3*(2), 178–194.
- Jiawei Han, M. K. (2006). *Data Mining: consept and techniques*. Elsevier Inc.
- Kemenkes RI. (2018). Infodatin Tuberkulosis. *Kementerian Kesehatan RI*, 1–8.

Kusrini, & Luthfi, T. E. (2009). *Algoritma Data Mining*. Andi.

- Orhan, E., Temurtas, F., & Tanrıkulu, A. Ç. (2010). Tuberculosis Disease Diagnosis Using Artificial Neural Networks. *Springer*, 299–302.
- Pasrun, Y. P. (2019). Penerapan Metode Naïve Bayes untuk Klasifikasi Penyakit Ispa. *SemanTIK*, *5*(2), 295–302.
- Prasetyo, E. (2012). *Data Mining Konsep dan Aplikasi menggunakan MATLAB*. ANDI.
- Riyanto, U. (2019). Analisis Perbandingan Algoritma Naive Bayes Dan Support Vector Machine Dalam Mengklasifikasikan Jumlah Pembaca Artikel Online. *JIKA (Jurnal Informatika)*, *2*(2), 62–72. https://doi.org/10.31000/.v2i2.1521
- S. Defiyanti and M. Kom. (2013). *Analisis dan Prediksi Kinerja Mahasiswa Menggunakan Teknik Data Mining*. *2*, 1–8.
- Setiadi, N. J. (2003). *Perilaku Konsumen: Konsep dan Implikasi untuk Strategi dan Penelitian Pemasaran*. Prenada Media.
- Sitorus, L. (2015). *Algoritma dan Pemrograman*. ANDI.
- Suyanto. (2017). *Data Mining Untuk Klasifikasi Dan Klasterisasi Data*. Informatika Bandung.
- Vapnik, V dan Cortes, C. (1995). *Support Vector Networks. Machine Learning*. *20*, 273–297.
- Widoyono. (2011). *Penyakit Tropis Epidemiologi, Penularan, Pencegahan dan Pemberantasan*. Erlangga. MEDAN
- World Health Organization. (2019). *Are Updated Every Year . for the Tuberculosis*. https://www.who.int/tb/publications/global\_report/en/
- Zhang, H. (2004). The Optimality of Naive Bayes. *FLAIRS Conference*.

## **LAMPIRAN**

# **1. Data Set Penyakit TBC Rumah Sakit Umum Rantau Prapat**

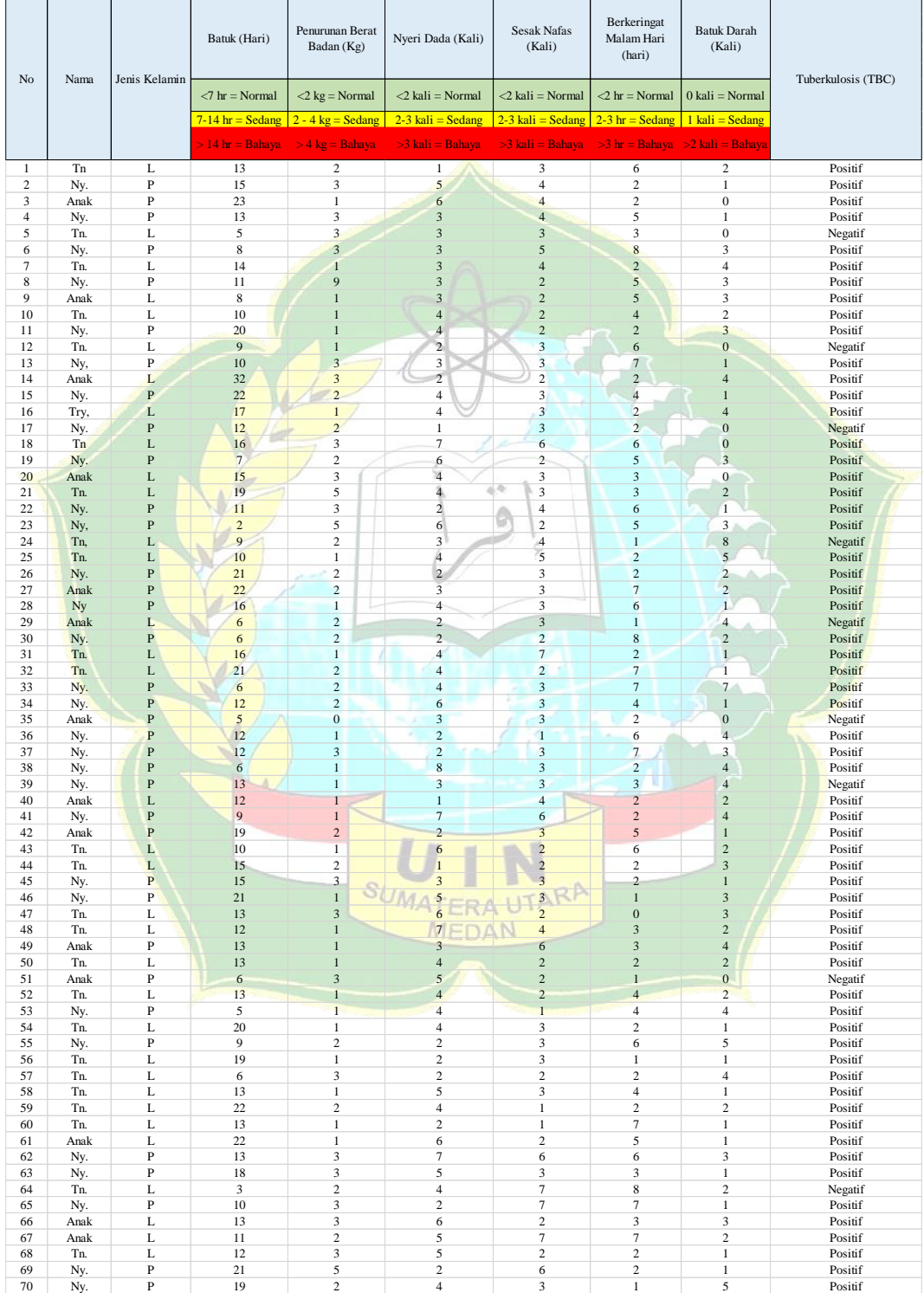

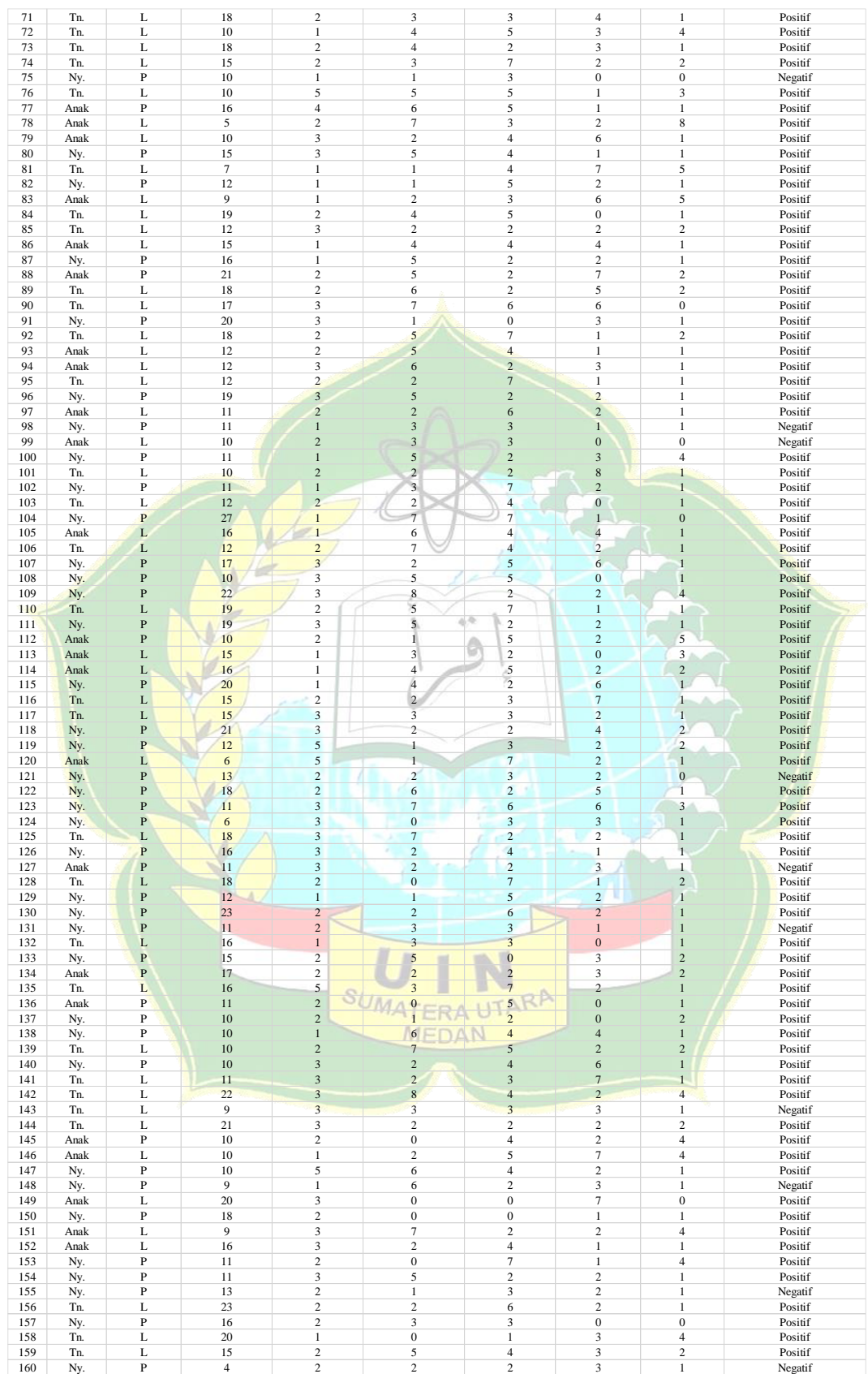

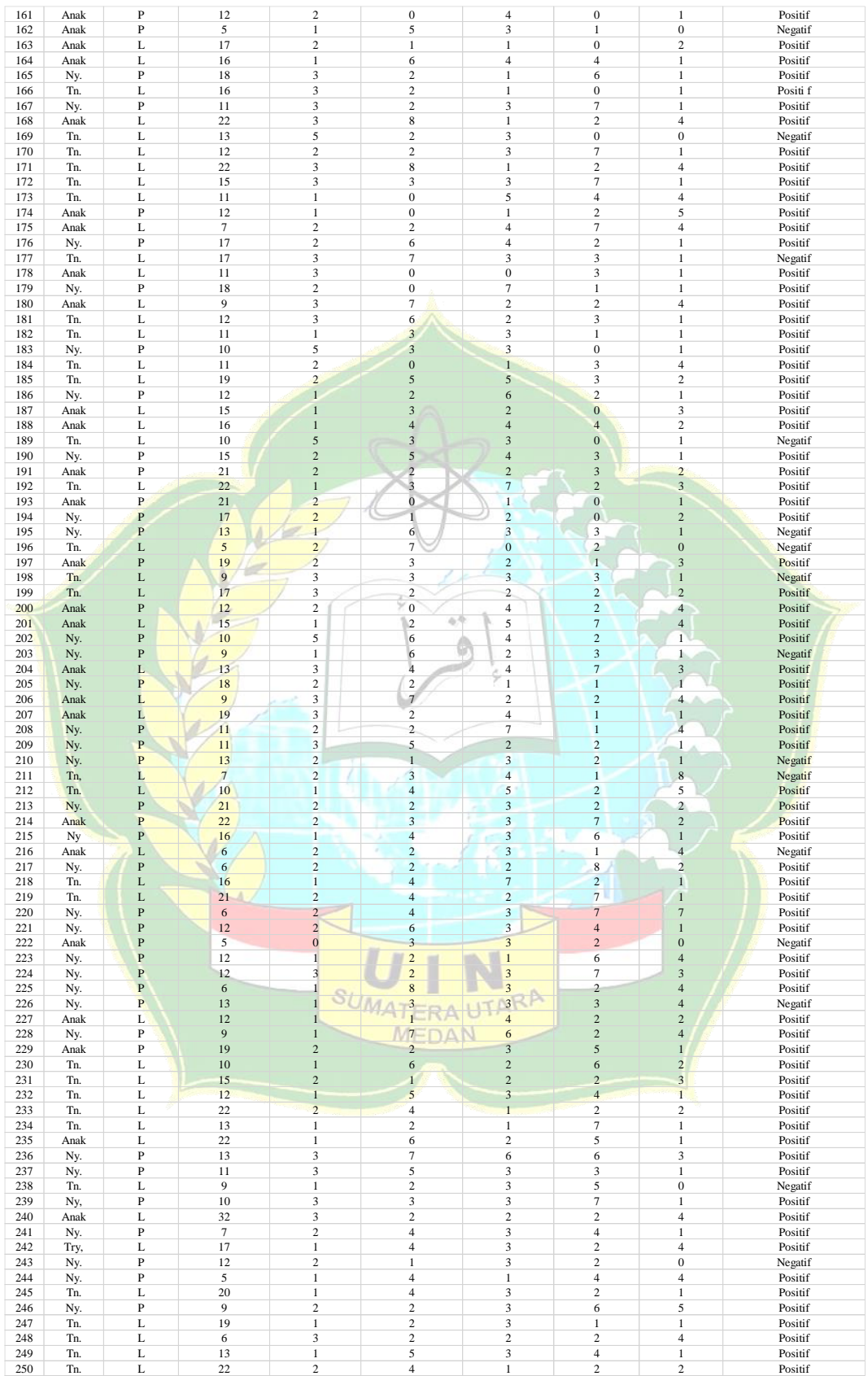

### **2. Listing Program Matlab Naïve Bayes**

```
filename = 'Dataset Pasien TBC.xlsx'; 
switch get(handles.cboDataUji,'Value') 
case 1
    DataUji=10;
    Sheet = 'Sheet1';input = xlsread(filename, Sheet, 'C2:H11');target = xlsread(filename, Sheet, 'I2:I11');Q = input (1:10, 1:6)';
    TO = target;
[pnNaive10,minpNaive10,maxpNaive10,tnNaive10,mintN
aive10, maxtNaive10] = premmmx (Q, TQ);[pnNaive10, meanpNaive10, stdpNaive10, tnNaive10, mean
tNaive10, stdtNaive10] = prestd (Q, TQ);
    netNaive10=newff(minmax(pnNaive10), [768 3
1], {'tansig' 'logsig' 'purelin'}, 'traingdm');
     netNaive10.trainParam.epochs=200; 
     netNaive10.trainParam.goal=1e-4; 
     netNaive10.trainParam.lr=0.15;
    netNaive10.trainParam.lr_inc=0.5;
     netNaive10.trainParam.lr_dec=0.5;
     netNaive10.trainParam.mc=0.25;
     netNaive10.trainParam.show=20;
    save netNaive10;
    save meanpNaive10;
    save stdpNaive10;
    save meantNaivel0;
    save minpNaive10;
    save maxpNaive10;
                       MEDAN
    %netNaive10=train(netNaive10,pnNaive10,tnNaive
10);
     BobotAwal_Input= netNaive10.IW{1,1};
     set 
(handles.lbBobot,'string',num2str(BobotAwal_Input)
);
     QnNaive10=trastd(Q,meanpNaive10,stdpNaive10);
     bnNaive10=sim(netNaive10,QnNaive10);
    b=poststd(bnNaive10,meantNaive10,stdtNaive10);
```

```
case 2
    DataUji=30;
    Sheet = 'Sheet1';input = xlsread(filename, Sheet, 'C2:H31');target = xlsread(filename, Sheet, 'I2:I31');
    Q = input (1:30, 1:6)';
     TQ = target';
[pnNaive30,minpNaive30,maxpNaive10,tnNaive30,mintN
aive30, maxthaive30] = premmmx (Q, TQ);[pnNaive30, meanpNaive30, stdpNaive30, tnNaive30, mean
tNaive30, stdtNaive30] = prestd (Q, TQ);
    netNaive30=newff(minmax(pnNaive30), [768 3
1], {'tansig' 'logsig' 'purelin'}, 'traingdm');
     netNaive30.trainParam.epochs=200; 
     netNaive30.trainParam.goal=1e-4; 
     netNaive30.trainParam.lr=0.15;
     netNaive30.trainParam.lr_inc=0.5;
    netNaive30.trainParam.lr dec=0.5;
     netNaive30.trainParam.mc=0.25;
     netNaive30.trainParam.show=20;
    save netNaive30
    save meanpNaive30
    save stdpNaive30
    save meantNaive30
    save minpNaive30
    save maxpNaive30
% 
%<br>netNaive30=train(netNaive30,pnNaive30,tnNaive30);
    BobotAwal Input= netNaive30.IW{1,1};
     set 
(handles.lbBobot,'string',num2str(BobotAwal_Input)
);
     QnNaive30=trastd(Q,meanpNaive30,stdpNaive30);
     bnNaive30=sim(netNaive30,QnNaive30);
    b=poststd(bnNaive30, meantNaive30, stdtNaive30);
case 3
     DataUji=50;
```

```
 Sheet = 'Sheet1'; 
    input = xlsread(filename, Sheet, 'C2:H51');target = xlsread(filename, Sheet, 'I2:I51');Q = input (1:50, 1:6)';
    TQ = \text{target}[pnNaive50,minpNaive50,maxpNaive10,tnNaive50,mintN
aive50, maxtNaive50] = premmx (Q, TQ);
[pnNaive50, meanpNaive50, stdpNaive50, tnNaive50, mean
tNaive50, stdtNaive50] = prestd (Q, TQ);
     netNaive50=newff(minmax(pnNaive50),[768 3 
1],{'tansig' 'logsig' 'purelin'},'traingdm');
     netNaive50.trainParam.epochs=200; 
     netNaive50.trainParam.goal=1e-4; 
     netNaive50.trainParam.lr=0.15;
    netNaive50.trainParam.lr inc=0.5;
    netNaive50.trainParam.lr dec=0.5;
     netNaive50.trainParam.mc=0.25;
     netNaive50.trainParam.show=20;
    save netNaive50
    save meanpNaive50
    save stdpNaive50
    save meantNaive50
    save minpNaive50
    save maxpNaive50
% 
netNaive50=train(netNaive50,pnNaive50,tnNaive50);
    BobotAwal Input= netNaive50.IW{1,1};
                        MEDAN
     set 
(handles.lbBobot,'string',num2str(BobotAwal_Input)
);
     QnNaive50=trastd(Q,meanpNaive50,stdpNaive50);
     bnNaive50=sim(netNaive50,QnNaive50);
    b=poststd(bnNaive50,meantNaive50,stdtNaive50);
case 4
    DataUji=70;
    Sheet = 'Sheet1';input = xlsread(filename, Sheet, 'C2:H71');target = xlsread(filename, Sheet, 'I2:I71');
```

```
Q = input (1:70, 1:6)';
    TQ = \text{target}[pnNaive70,minpNaive70,maxpNaive10,tnNaive70,mintN
aive70, maxtNaive70] = premmx (Q, TQ);[pnNaive70, meanpNaive70, stdpNaive70, tnNaive70, mean
tNaive70, stdtNaive70] = prestd (Q, TQ);
    netNaive70=newff(minmax(pnNaive70), [768 3
1],{'tansig' 'logsig' 'purelin'},'traingdm');
     netNaive70.trainParam.epochs=200; 
     netNaive70.trainParam.goal=1e-4; 
     netNaive70.trainParam.lr=0.15;
    netNaive70.trainParam.lr_inc=0.5;
    netNaive70.trainParam.lr dec=0.5;
     netNaive70.trainParam.mc=0.25;
     netNaive70.trainParam.show=20;
    save netNaive70
    save meanpNaive70
    save stdpNaive70
    save meantNaive70
    save minpNaive70
    save maxpNaive70
\approxnetNaive70=train(netNaive70,pnNaive70,tnNaive70);
    BobotAwal Input= netNaive70.IW{1,1};
     set 
(handles.lbBobot,'string',num2str(BobotAwal Input)
                    SUMATERA UTARA
);
     QnNaive70=trastd(Q,meanpNaive70,stdpNaive70);
     bnNaive70=sim(netNaive70,QnNaive70);
     b=poststd(bnNaive70,meantNaive70,stdtNaive70);
otherwise
    DataUji=100;
    Sheet = 'Sheet1'; input = xlsread(filename,Sheet,'C2:H101');
    target = xlsread(filename, Sheet,'I2:I101');Q = input (1:100, 1:6)';
    TO = target;
```

```
[pnNaive100,minpNaive100,maxpNaive10,tnNaive100,mi
ntNaive100, maxtNaive100] = premmx (0, T0);[pnNaive100,meanpNaive100,stdpNaive100,tnNaive100,
meantNaive100, stdtNaive100] = prestd (Q, TQ);
     netNaive100=newff(minmax(pnNaive100),[768 3 
1],{'tansig' 'logsig' 'purelin'},'traingdm');
     netNaive100.trainParam.epochs=200; 
     netNaive100.trainParam.goal=1e-4; 
     netNaive100.trainParam.lr=0.15;
    netNaive100.trainParam.lr_inc=0.5;
    netNaive100.trainParam.lr dec=0.5;
     netNaive100.trainParam.mc=0.25;
     netNaive100.trainParam.show=20;
    save netNaive100
    save meanpNaive100
    save stdpNaive100
    save meantNaive100
    save minpNaive100
    save maxpNaive100
\approxnetNaive100=train(netNaive100,pnNaive100,tnNaive10
0);
    BobotAwal Input= netNaive100.IW{1,1};
     set 
(handles.lbBobot, 'string', num2str(BobotAwal Input)
);
QnNaive100=trastd(Q,meanpNaive100,stdpNaive100);
     bnNaive100=sim(netNaive100,QnNaive100);
b=poststd(bnNaive100,meantNaive100,stdtNaive100); 
end 
k=[1:size(0,2)]';
plot (k, TQ, 'bo', k, b', 'r^*);
disp(' No.Data Target Output Error');
Nil_error=(TO'-b');
TAkurasi=0;
jumTQ=0;
```

```
jumTQ1=0;
jumTQ2=0;
for n = 1: DataUji
  if(Nil error(n) < 0.50)
      if(Nil error(n) > -0.50)
        Nil akurasi(n)=100;
         TAkurasi=TAkurasi+Nil_akurasi(n);
       end
   else
     Nil akurasi(n)=0;
   end
     nilTQ=TQ';
  if (niITQ(n) < 1) jumTQ=jumTQ+1;
  end
    if (ni1TQ(n) == 1)jumTQ1=jumTQ1+1;
     end
    if (ni1TQ(n) == 2)jumTQ2=jumTQ2+1;
     end
end
E=[jumTQ jumTQ1 jumTQ2]set (handles.txtNormal,'String',num2str(jumTQ));
set 
(handles.txtTBParu,'String',num2str(jumTQ1+jumTQ2)
);
                    SUMATERA UTARA
%set 
(handles.txtEkstraParu, String', num2str(jumTQ2));
H=[(1:size(Q,2))' TQ' b' (TQ'-b')]RataAkurasi= (TAkurasi/DataUji);
set 
(handles.txtAkurasi,'String',num2str(RataAkurasi))
;
title('Hasil Klasifikasi: Target (o) dan Output 
(*)<sup>1</sup>);
xlabel('Data ke-');ylabel('Target atau Output');
text(k+0.2*ones(length(k),1),TQ,int2str(k));
```

```
set (handles.btnPengujian, 'enable', 'off');
helpdlg('Klasifikasi Naive Bayes Selesai... ');
```
#### **3. Listing Program Matlab Support Vector Machine**

```
function SSVM
disp(length(data))
data(:,1:end-1) = zscore(data(:,1:end-1));[train, test] = holdout(data, 80);% Test set
Xtest=test(:,1:end-1);Ytest=test(:,end);
% Traing set
X=train(:,1:end-1);Y=train(:,end);
figure
hold on
scatter(X(Y==1,1),X(Y==1,2),'+q')
scatter(X(Y==-1,1),X(Y==-1,2),'.r')
xlabel('{x1'}')ylabel('{x2'}')legend('Positive Class','Negative Class')
title('Data for classification')
hold off
fm = [];
for c=[0.1,1/2,5,7,10] % alpha
     alpha = grad ascent (X, Y, c);
     % Possible support vectors
     Xs=X(alpha>0,:); Ys=Y(alpha>0);
                        MEDAN
      % weights
     W=(alpha(alpha>0). *Ys)'*Xs;
      % bias
      bias=mean(Ys-(Xs*W'));
      % f~ (Predicted labels)
      f=sign(Xtest*W'+bias);
      % confusion matrix
     fm= confusion mat(Ytest,f);
```

```
fm=[fm; c fm];end
[max fm, indx]=max(fm (:,2));c_optimal=fm (intdx,1)alpha = qrad ascent (X, Y, c \text{ optimal});
Xs=X(alpha>0,:); Ys=Y(alpha>0);
Support vectors=size(Xs,1)
W = (alpha(alpha)alpha>0). *Ys)'*Xs
bias=mean(Ys-(Xs*W')) 
f=sign(Xtest*W'+bias);
[F measure, Accuracy] = confusion mat(Ytest,f)
ft=X*W'+bias;
zeta=max(0,1-Y.*ft);
Non Zero Zeta=sum(zeta~=0)
Support_vectors
figure
hold on
scatter(X(Y==1,1),X(Y==1,2),'b')
scatter(X(Y = - 1, 1), X(Y = - 1, 2), 'r')
scatter(Xs(Ys=1,1), Xs(Ys==1,2), '.b')
scatter(Xs(Ys=-1,1), Xs(Ys==-1,2),'.r')
syms x
fn=vpa((-bias-W(1) *x)/W(2),4);
fplot(fn,'Linewidth',2);
fn1=vpa((1-bias-W(1)*x)/W(2),4);
fplot(fn1, '--');
fn2=vpa((-1-bias-W(1)*x)/W(2),4);
fplot(fn2, '--');
                     SUMATERA UTARA
axis([-2 \ 2 \ -2 \ 2])MEDAN
xlabel('X<math>1')</math>ylabel('X<sub>2</sub>'')title('Hyperplane in 2D')
legend('+ve class','-ve class','support vector 
(+)','support vector (-)','Decision 
Boundry','Location','southeast')
hold off
Ker=X*X';
dual=(alpha)<sup>'*</sup>ones(size(X,1),1)-
0.5*(alpha.*Y)'*Ker*(alpha.*Y)
```

```
primal=c optimal*(zeta'*ones(size(X,1),1))+
norm(W, 2) ^2
dualityGap= dual - primal
[x1 
x2]=meshgrid(min(X(:,1)):0.005:max(X(:,1)),min(X(:
,2)):0.005:max(X(:,2)));
Xn = [reshape(x1,1,size(x1,2)*size(x1,1))']reshape(x2, 1, size(x2, 2) * size(x2, 1))'];
yn=sign(Xn*W'+bias);
Yn=reshape(yn,size(x1));
```
SUMATERA UTARA MEDAN

## **DAFTAR RIWAYAT HIDUP (***CURRICULUM VITAE***)**

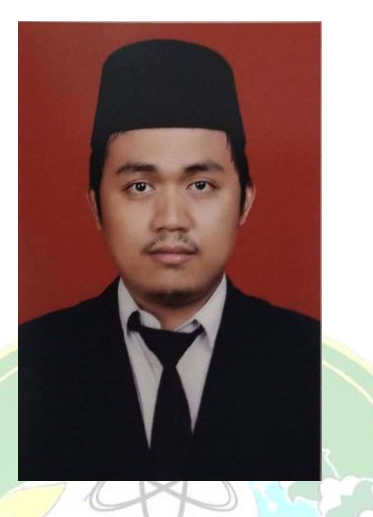

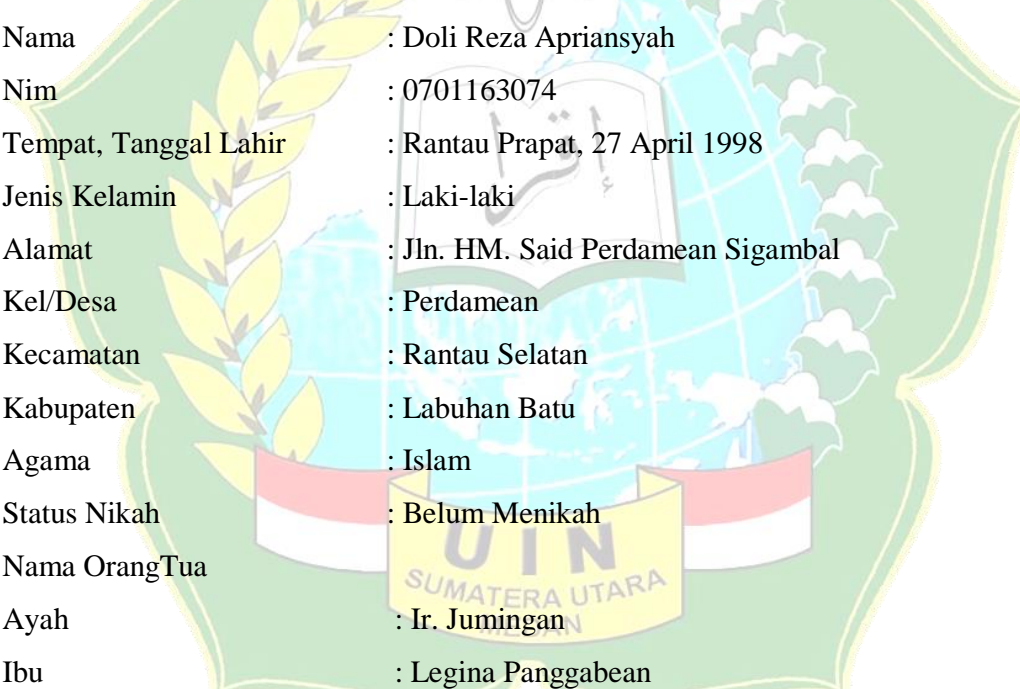

### PENDIDIKAN FORMAL

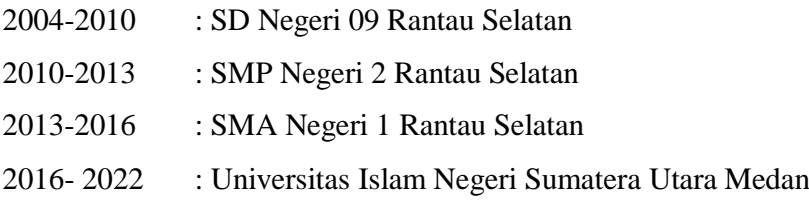

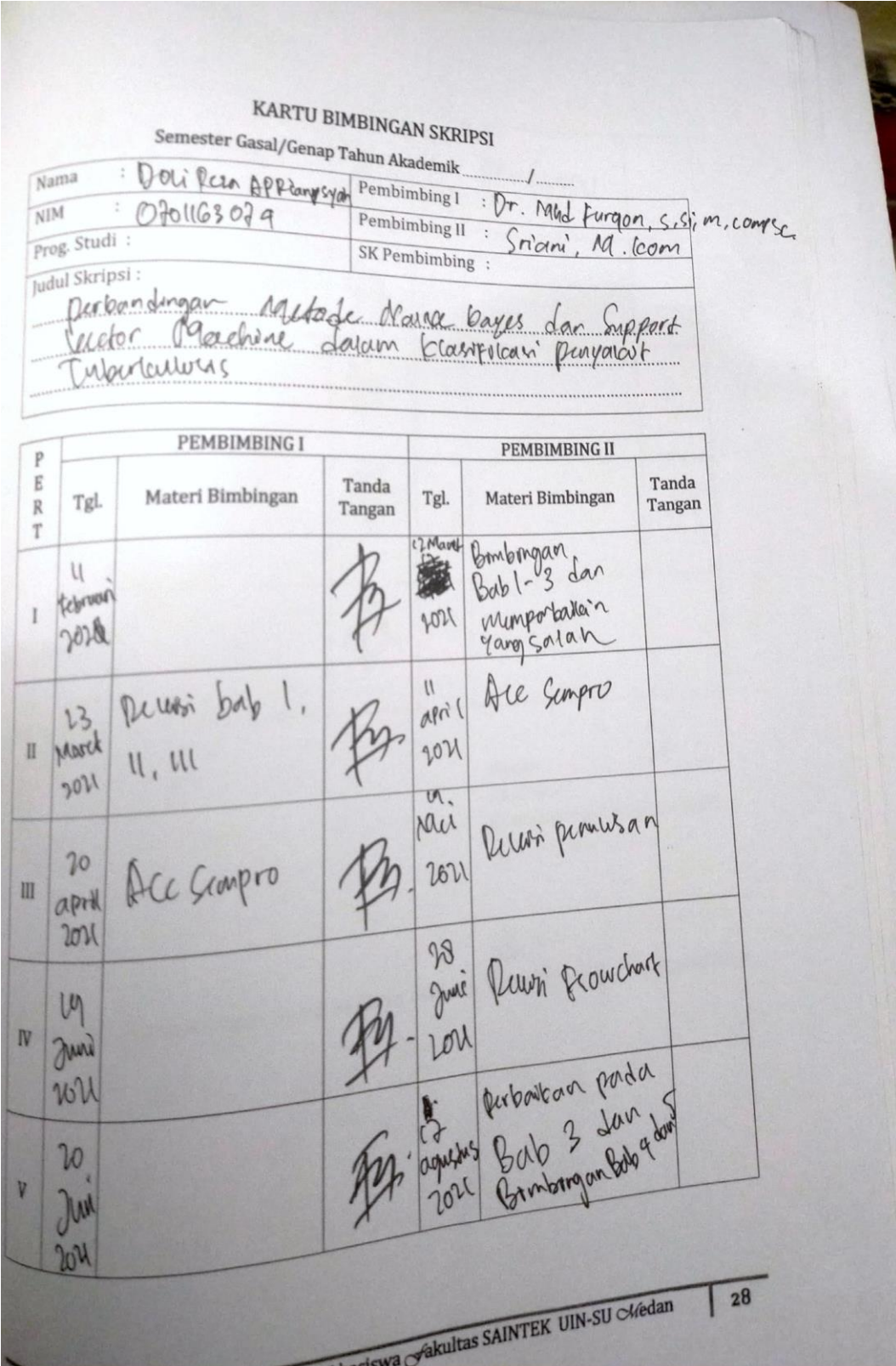

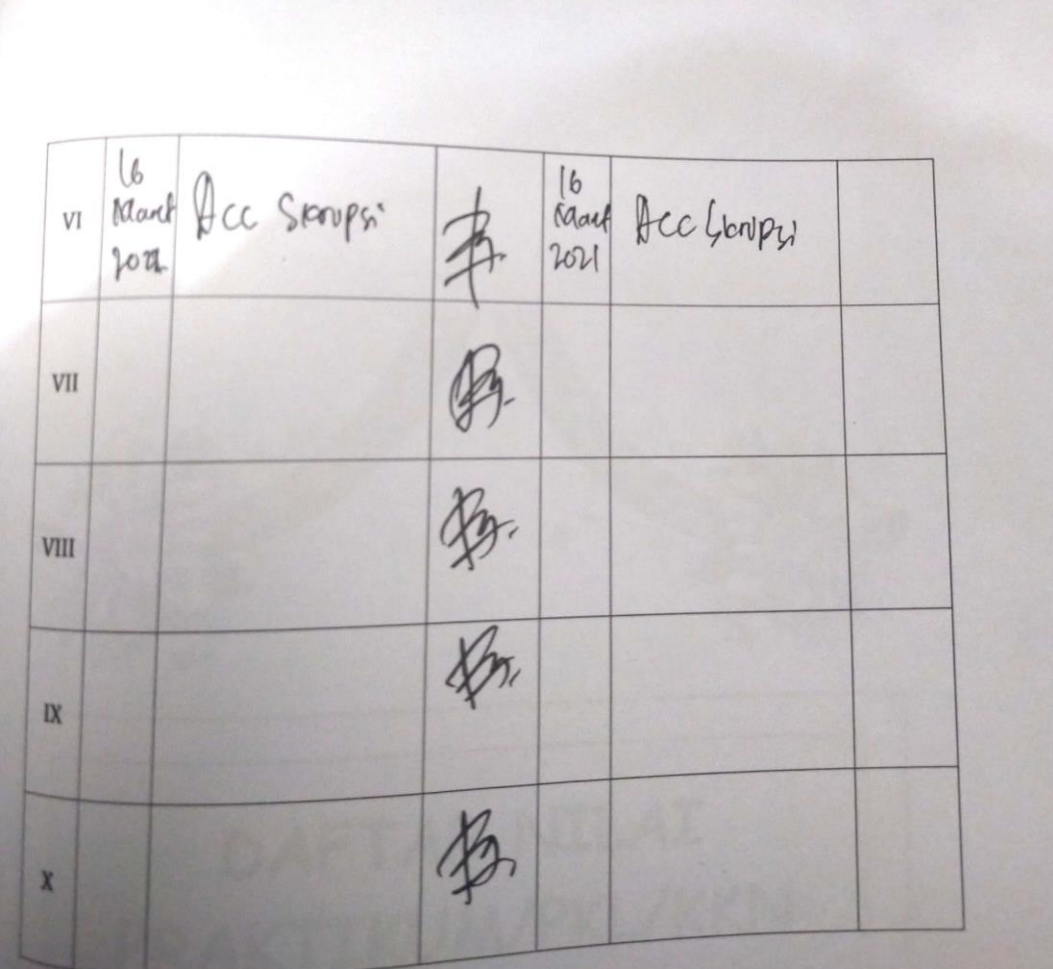

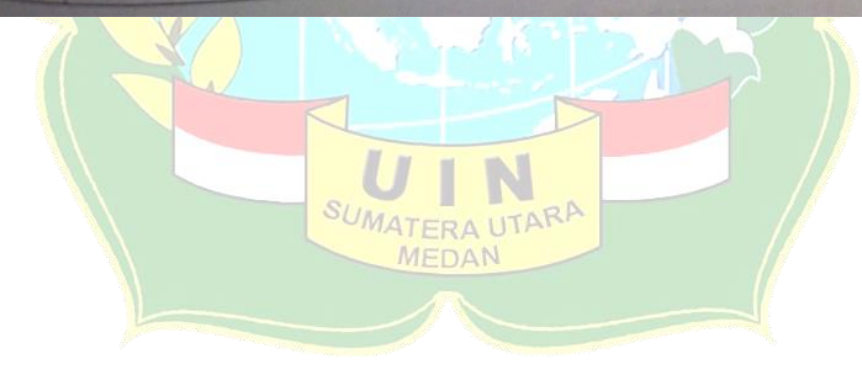